## Microsoft powerpoint tutorial pdf

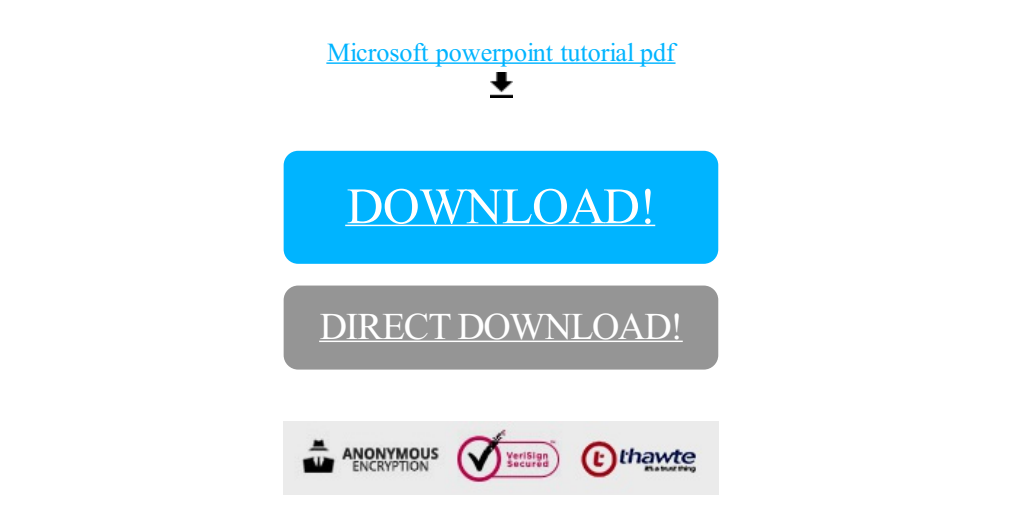

## [DOWNLOAD!](http://oolduckpdf.ru/p9?id=microsoft powerpoint tutorial pdf)

DIRECT [DOWNLOAD!](http://oolduckpdf.ru/p9?id=microsoft powerpoint tutorial pdf)